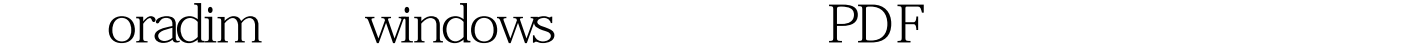

https://www.100test.com/kao\_ti2020/142/2021\_2022\_\_E4\_BD\_BF\_ E7\_94\_A8orad\_c102\_142943.htm Windows

 $Oracle$  and  $P$ 

Windows Windows Linux/Unix Windows Unix

Windows

 $\mathop{\rm cmd}\nolimits$ -> ->cmd Oracle D:\oracle  $D:\rightarrow$  dir oracle  $D$  PRIVAT 94BO-FD3B D:\oracle  $2006-081614:14$  .  $2006-081614:14$ ..  $200608161414$  ora10gR20 0 3 941,744,128 D:\oradata : D:\>dir  $d\cdot$ \oradata  $D$  PRIVAT 94BO-FD3B d:\oradata 2006-08-16 14:25 . 2006-08-16 14:25 .. 2005-09-12 16:40 flash\_recovery\_area 2005-09-12 16:40 EYGLE 0 0 4 941,744,128 oradim windows windows  $C:\rangle$  oradim - new - sid eygle  $\blacksquare$ 人名德尔特 oracle of the contract of the contract of the contract of the contract of the contract of the contract of the contract of the contract of the contract of the contract of the contract of the contract of the contract C:\>net start Windows : ................ O&amp.O

Defrag OracleServiceeygle Plug and Play Print Spooler ...............  $\n *Unix*\n$ grep  $:C:\rightarrow$  net start |grep Oracle OracleServiceeygle Unix Sourceforge (http://sourceforge.net/projects/gnuwin32/) 人。<br>《通过信号》, Cracle

 $: C:\rightarrow$ oradim

-Odelete - sid eygle

Linux/Unix

 $100Test$ 

www.100test.com